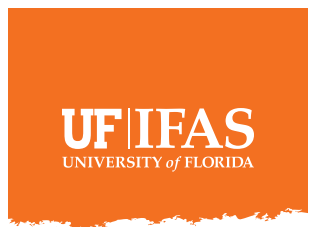

# **UF/IFAS Social Media Commenting Policy**

All social media platforms include a space for outside users to post comments. This handout provides direction on how to answer those comments.

#### **What can I do about comments on UF/IFAS social media platforms?**

- **• FACEBOOK**  Facebook does not allow the user to disable comments completely on pages. While you must allow comments, there are ways to make them.
	- »First, make sure your profanity filter on Facebook is set to strong. settings > profanity filter > strong.
	- »Second, you may hide comments, but we recommend you do this only when the comment fits the criteria described below.
	- »There is no way to delete a comment on Facebook. The best you can do is hide a comment.
- **• INSTAGRAM**  This platform allows you to turn off commenting on posts.
	- »Find your published post and hit the … in the topright hand corner. Then hit "turn off commenting."
- **• TWITTER** There is no way to delete or hide comments on Twitter.
- **• YOUTUBE** Disable comments
	- »You can disable comments on videos by settings> video manager and then choose a video.
	- »Then hit edit > info and settings > uncheck allow comments.

## **What do I do if someone asks a question?**

- **•** If you know the answer, respond to the question either in the comment thread or via a private direct message.
- **•** If you don't know the answer, direct them to somewhere in UF/IFAS they might find the answer.

#### **What if someone posts a negative comment?**

- **•** We realize that when UF/IFAS social media posts receive critical or insulting comments, it can be hurtful, and your normal reaction is to eliminate the post. But according to the law, the fact that a comment makes someone upset **IS NOT SUFFICIENT JUSTIFICATION** to hide it or to block the user.
- **•** UF/IFAS is part of the University of Florida which is a public institution. Because of that, if we start limiting comments on social platforms, we are restricting individual free speech rights. **DO NOT** hide or delete any comment on social media unless:
	- »The comment constitutes violations of the law.
	- »The content is irrelevant to the topic at hand. (A comment about UFOs on a post about dairy cows.)

### **Can I just turn off comments at the time I post my content to avoid this issue?**

- **•** This feature is not available for Facebook or Twitter.
- **•** On Instagram and YouTube it is permissible.

#### **Can I block a user?**

**•** UF/IFAS does not recommend blocking a user as this can be seen as censoring.

All UF/IFAS official social media accounts MUST follow the requirements described above. Not sure if your account is official? All official accounts can be found here:

- **• <https://www.ifas.ufl.edu/social-media/>**
- **• <http://socialmedia.ufl.edu/accounts/>**

**NOT LISTED?** Contact **[socialmedia@ifas.ufl.edu](mailto:socialmedia@ifas.ufl.edu)** to get registered.